## SCHEDULE & ATTEND YOUR MEETINGS

Get in the day's queue for an informal meeting, check in for your ARB hearing, and attend your meetings without a portal account.

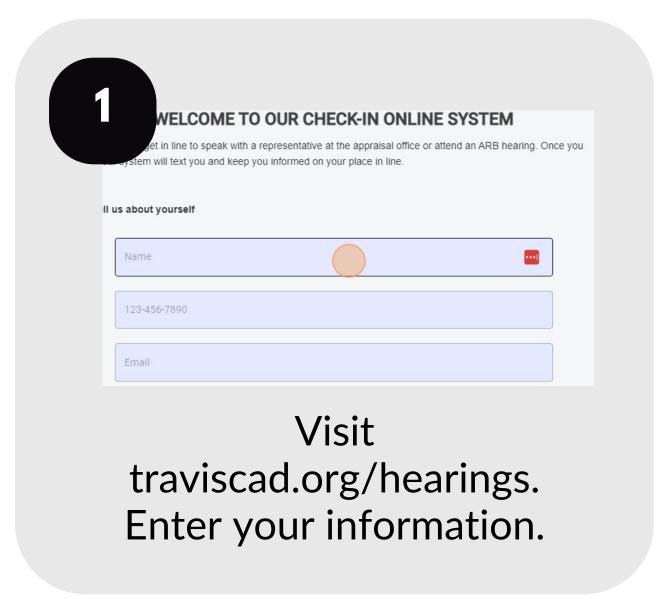

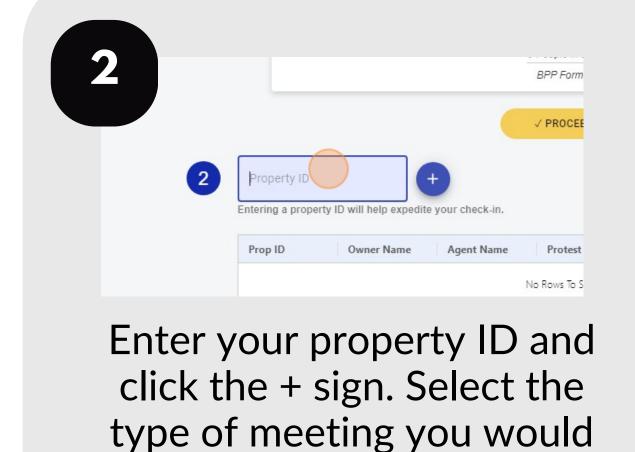

like to attend.

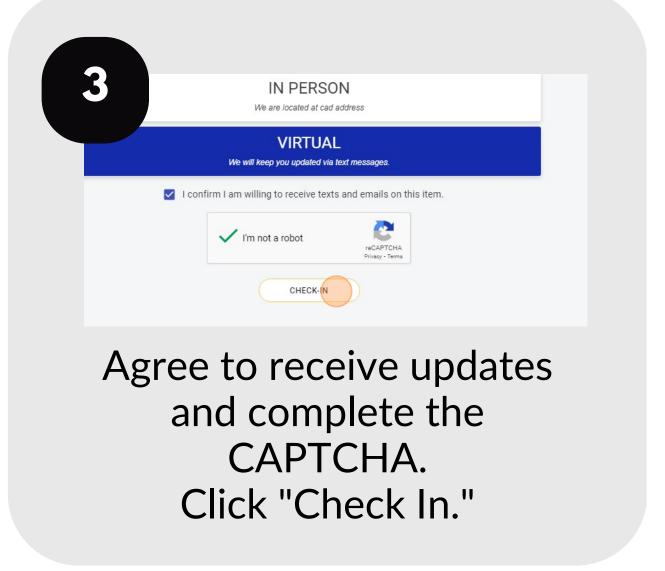

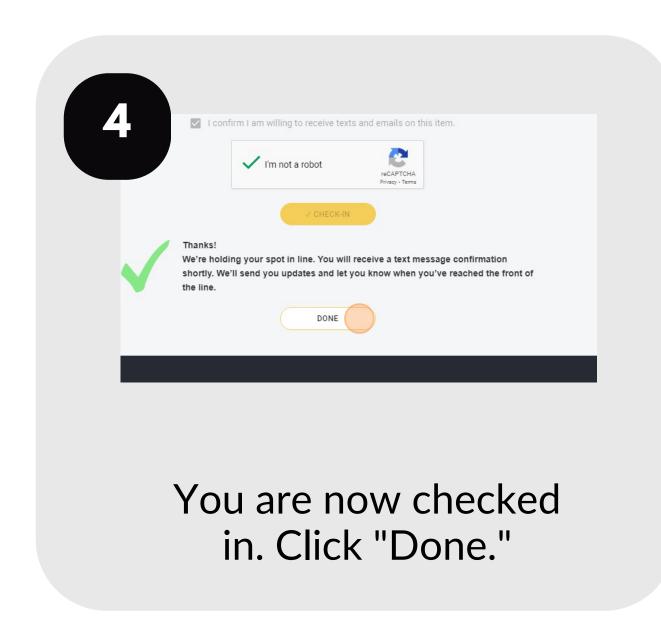

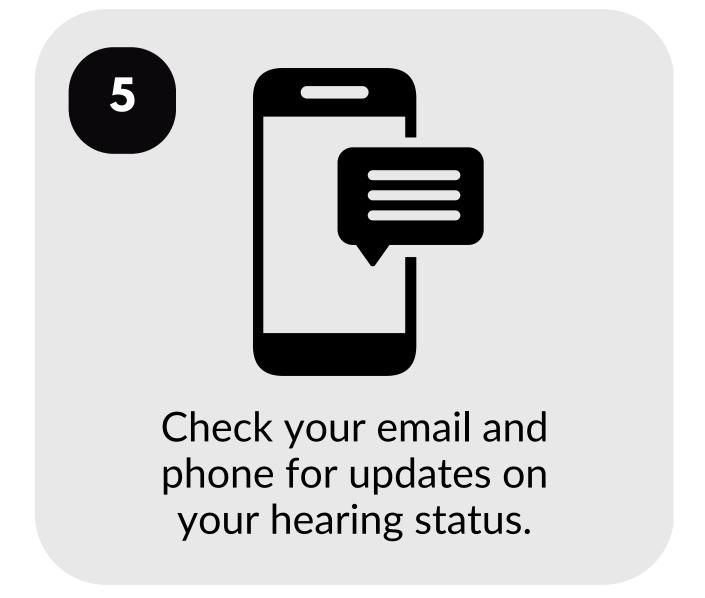

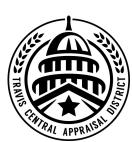

For additional assistance, contact the TCAD Customer Service Department at 512-834-9317 or csinfo@tcadcentral.org.